## Define archive folder as an additional picture path in the OnyxDBServer window

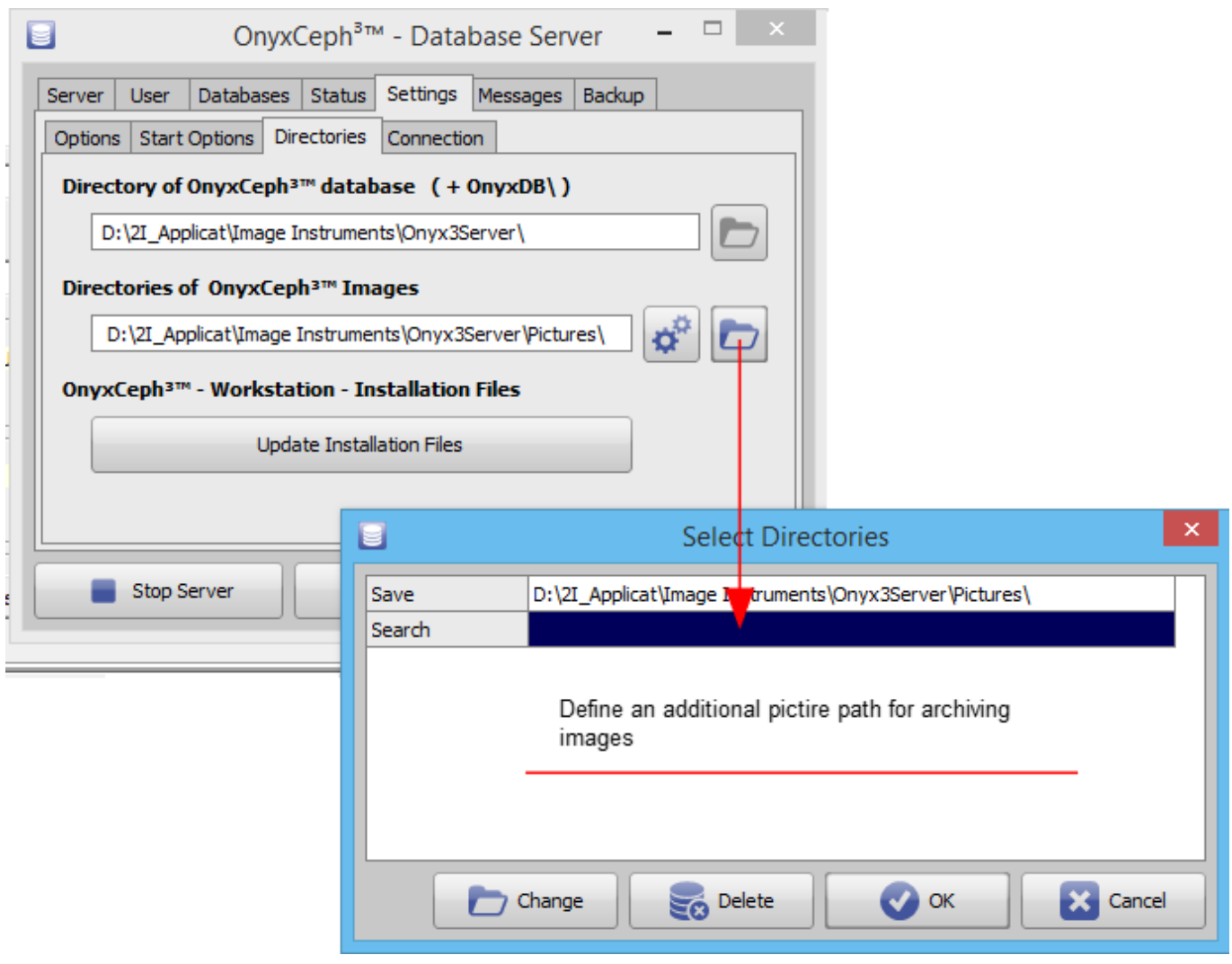

From: <http://onyxwiki.net/>- **[OnyxCeph³™ Wiki]**

Permanent link: **[http://onyxwiki.net/doku.php?id=img\\_4243\\_1](http://onyxwiki.net/doku.php?id=img_4243_1)**

Last update: **2018/01/31 21:44**

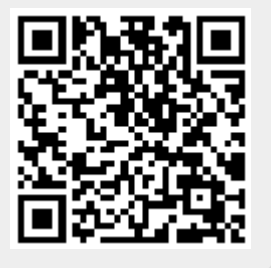